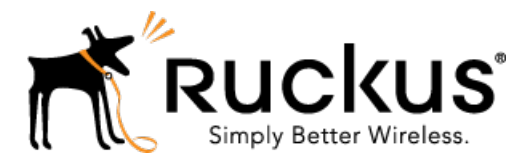

# Ruckus Wireless™ SmartCell Gateway™ 200 for SmartZone 3.5

# Charging Interface Reference Guide

Part Number: 800-71291-001 Rev A Published: 21 March 2017

www.ruckuswireless.com

# **Contents**

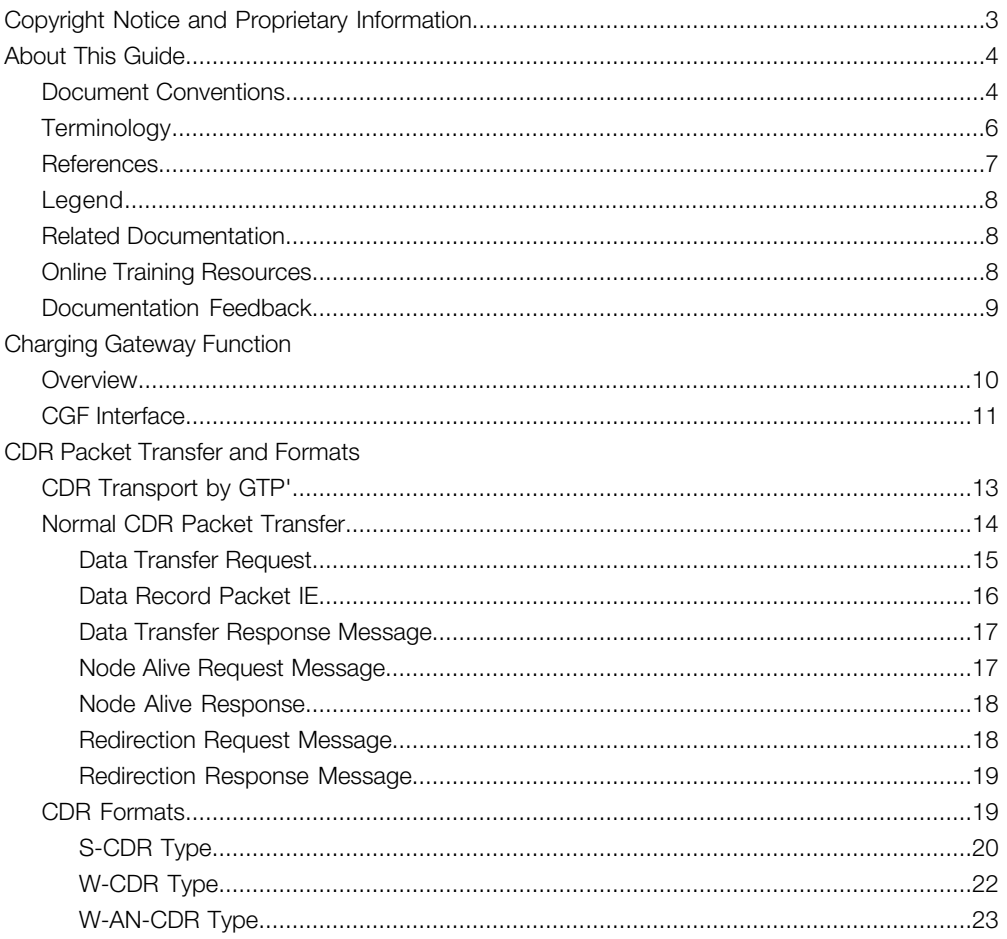

# <span id="page-2-0"></span>Copyright Notice and Proprietary Information

Copyright 2017. Ruckus Wireless, Inc. All rights reserved.

No part of this documentation may be used, reproduced, transmitted, or translated, in any form or by any means, electronic, mechanical, manual, optical, or otherwise, without prior written permission of Ruckus Wireless, Inc. ("Ruckus"), or as expressly provided by under license from Ruckus.

### Destination Control Statement

Technical data contained in this publication may be subject to the export control laws of the United States of America. Disclosure to nationals of other countries contrary to United States law is prohibited. It is the reader's responsibility to determine the applicable regulations and to comply with them.

### **Disclaimer**

THIS DOCUMENTATION AND ALL INFORMATION CONTAINED HEREIN ("MATERIAL") IS PROVIDED FOR GENERAL INFORMATION PURPOSES ONLY. RUCKUS AND ITS LICENSORS MAKE NO WARRANTY OF ANY KIND, EXPRESS OR IMPLIED, WITH REGARD TO THE MATERIAL, INCLUDING, BUT NOT LIMITED TO, THE IMPLIED WARRANTIES OF MERCHANTABILITY, NON-INFRINGEMENT AND FITNESS FOR A PARTICULAR PURPOSE, OR THAT THE MATERIAL IS ERROR-FREE, ACCURATE OR RELIABLE. RUCKUS RESERVES THE RIGHT TO MAKE CHANGES OR UPDATES TO THE MATERIAL AT ANY TIME.

### Limitation of Liability

IN NO EVENT SHALL RUCKUS BE LIABLE FOR ANY DIRECT, INDIRECT, INCIDENTAL, SPECIAL OR CONSEQUENTIAL DAMAGES, OR DAMAGES FOR LOSS OF PROFITS, REVENUE, DATA OR USE, INCURRED BY YOU OR ANY THIRD PARTY, WHETHER IN AN ACTION IN CONTRACT OR TORT, ARISING FROM YOUR ACCESS TO, OR USE OF, THE MATERIAL.

### **Trademarks**

Ruckus Wireless, Ruckus, the bark logo, BeamFlex, ChannelFly, Dynamic PSK, FlexMaster, Simply Better Wireless, SmartCell, SmartMesh, SmartZone, Unleashed, ZoneDirector and ZoneFlex are trademarks of Ruckus Wireless, Inc. in the United States and other countries. All other product or company names may be trademarks of their respective owners.

# <span id="page-3-0"></span>About This Guide

This SmartCell Gateway™ (SCG) 200 Charging Interface Reference Guide lists all the interface messages used between the SCG and the Charging Gateway Function (CGF) server over a Ga interface. Gateway Function (CGF) server only when the SCG acts a trunk terminating gateway for managing the Ruckus Wireless SmartCell Gateway.

This guide is written for service operators and system administrators who are responsible for managing, configuring, and troubleshooting Ruckus Wireless devices. Consequently, it assumes a basic working knowledge of local area networks, wireless networking, and wireless devices.

NOTE Refer to the release notes shipped with your product to be aware of certain challenges when upgrading to this release.

Most user guides and release notes are available in Adobe Acrobat Reader Portable Document Format (PDF) or HTML on the Ruckus Wireless Support Web site at <https://support.ruckuswireless.com/contact-us>.

## <span id="page-3-1"></span>Document Conventions

<span id="page-3-2"></span>[Table 1: Text conventions](#page-3-2) on page 4 and [Table 2: Notice conventions](#page-4-0) on page 5 list the text and notice conventions that are used throughout this guide.

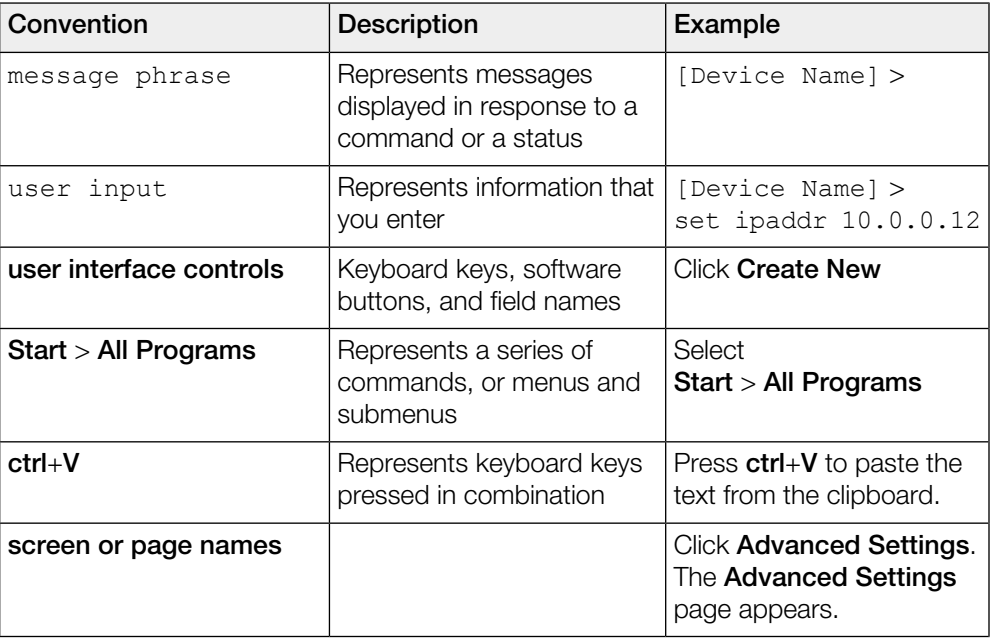

Table 1: Text conventions

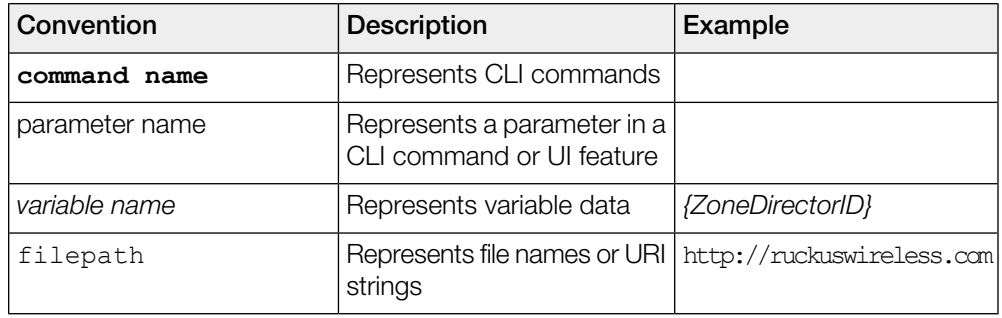

## <span id="page-4-0"></span>Table 2: Notice conventions

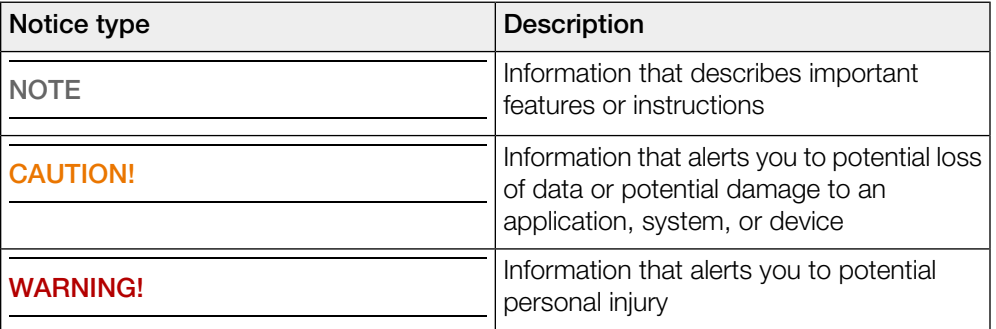

# <span id="page-5-0"></span>**Terminology**

The table lists the terms used in this guide.

Table 3: Terms used in this guide

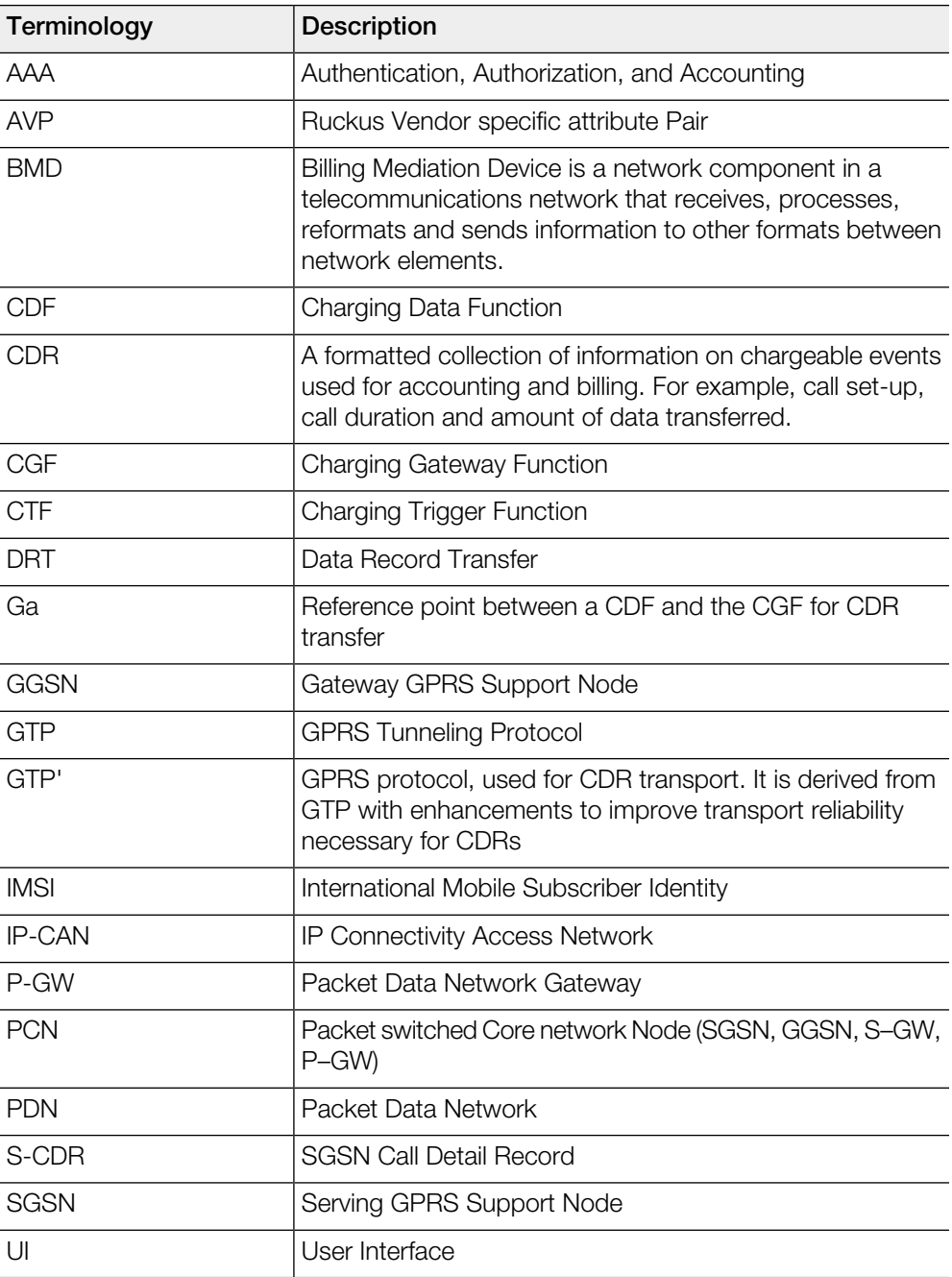

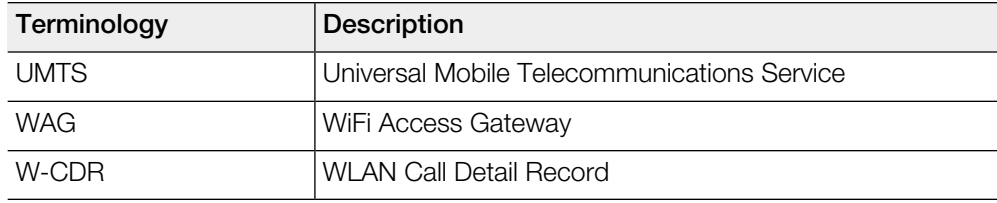

# <span id="page-6-0"></span>**References**

<span id="page-6-1"></span>[Table 4: References used in this guide](#page-6-1) on page 7 lists the specifications and standards that are referred to in this guide.

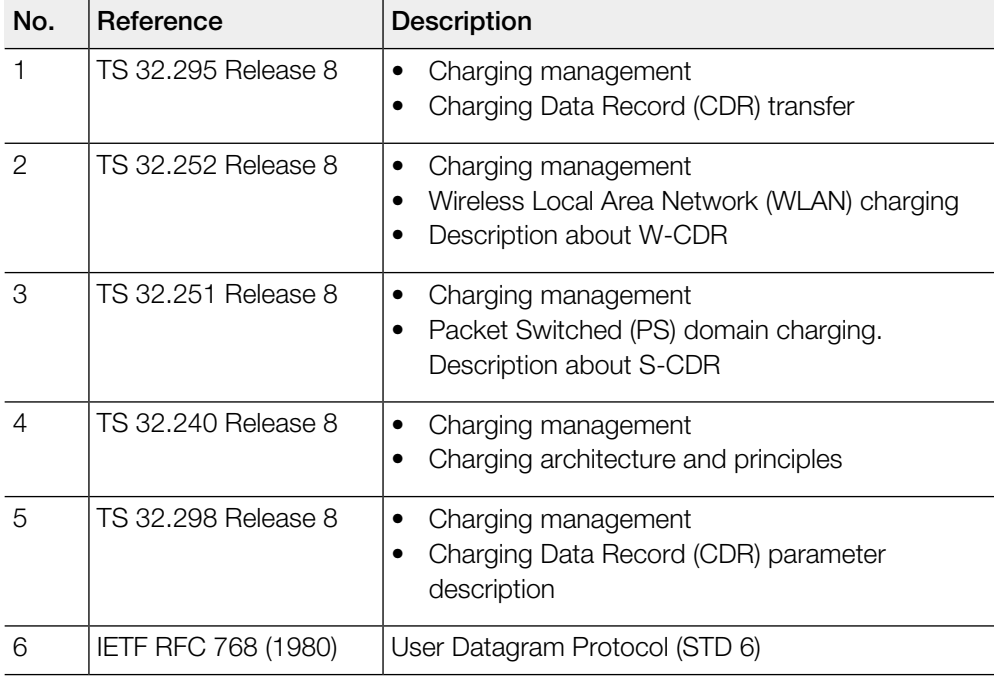

Table 4: References used in this guide

# <span id="page-7-0"></span>Legend

<span id="page-7-3"></span>[Table 5: Legends/presence code used in this guide](#page-7-3) on page 8 lists the legend/presence code used in this guide.

Table 5: Legends/presence code used in this guide

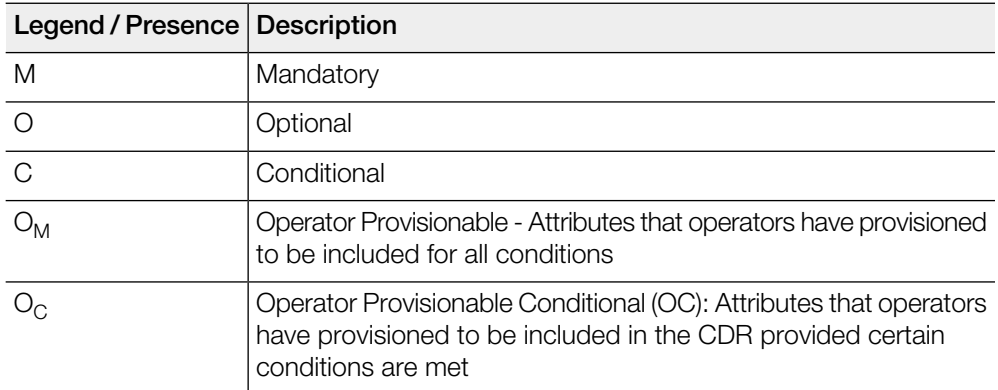

## <span id="page-7-2"></span><span id="page-7-1"></span>Related Documentation

For a complete list of documents that accompany this release, refer to the Release Notes.

# Online Training Resources

To access a variety of online Ruckus Wireless training modules, including free introductory courses to wireless networking essentials, site surveys, and Ruckus Wireless products, visit the Ruckus Wireless Training Portal at:

<https://training.ruckuswireless.com>.

# <span id="page-8-0"></span>Documentation Feedback

Ruckus Wireless is interested in improving its documentation and welcomes your comments and suggestions.

You can email your comments to Ruckus Wireless at: [docs@ruckuswireless.com](mailto:docs@ruckuswireless.com)

When contacting us, please include the following information:

- Document title
- Document part number (on the cover page)
- Page number (if appropriate)
- For example:
	- Charging Interface Reference for SmartZone 3.5
	- Part number: 800-71291-001
	- Page 88

# <span id="page-9-0"></span>Charging Gateway Function

This chapter consists:

- [Overview](#page-9-1) on page 10
- [CGF Interface](#page-10-0) on page 11

## <span id="page-9-1"></span>**Overview**

This reference guide describes the interface between SCG and Charging Gateway Function (CGF) server only when the SCG acts as a trunk terminating gateway.

This guide lists all the interface messages that are used between the SCG and CGF server (Ga Interface).

NOTE This guide does not provide design details of the SCG's CDF functionality for the interface requirements.

NOTE Refer to [About This Guide](#page-3-0) on page 4 for the conventions used in this guide.

# <span id="page-10-0"></span>CGF Interface

The Ga interface over GTP' (prime) from the SCG to CGF server, delivers the CDR generated at the SCG.

The SCG plays the CTF role of collecting the chargeable event information for TTG sessions, i.e., session towards GGSN/PGW. The SCG as Charging Data Function (CDF) constructs the CDR's, builds data transfer request messages and sends it over to the Ga interface (CGF server(s) configured at the SCG) as defined in 3GPP TS 32.295. Generated CDR's are sent to CGF server and or can be stored locally, based on configuration in the SCG user interface. By definition, dealing with CDRs only implies that Ga is solely related to offline charging (as seen in [Figure 1: Offline charging](#page-10-1) [architecture](#page-10-1) on page 11).

<span id="page-10-1"></span>Figure 1: Offline charging architecture

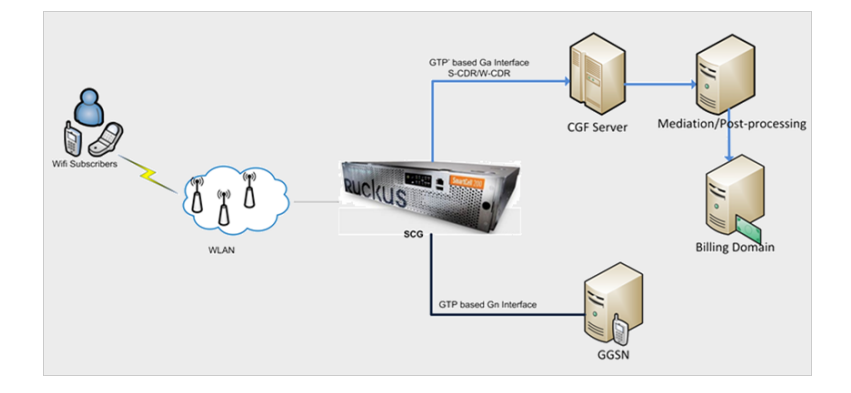

For billing purposes of data services, the SCG together with the hosted AAA server emulates a cellular SGSN. The above figure shows the logical deployment of the SCG in a billing domain. The integration enables total reuse of the operator's existing packet billing systems for GPRS/UMTS.

The SCG on the data path measures the user traffic packets (uplink/downlink per-session). The module in the SCG (TTG control plane) reports these measurements to the SCG hosted AAA server [RAC] using RADIUS accounting messages. The AAA server [RAC] converts the RADIUS accounting records to standard formats of S-CDR (SGSN Call Detail Record) or W-CDR (WLAN Call Detail Record) based on the configuration specified in the user interface.

The SCG can either forward the CDRs directly to CGF(s) and/or store them locally for retrieval by an external system using FTP. On receiving the CDRs from the SCG, the billing domain and BMD determines the layers of charging and charging rules. Charging rules are based on the operator's charging rules, which are logical blocks of offline charging architecture. See [Figure 2: Logical blocks of offline charging architecture](#page-11-0) on page 12.

<span id="page-11-0"></span>Figure 2: Logical blocks of offline charging architecture

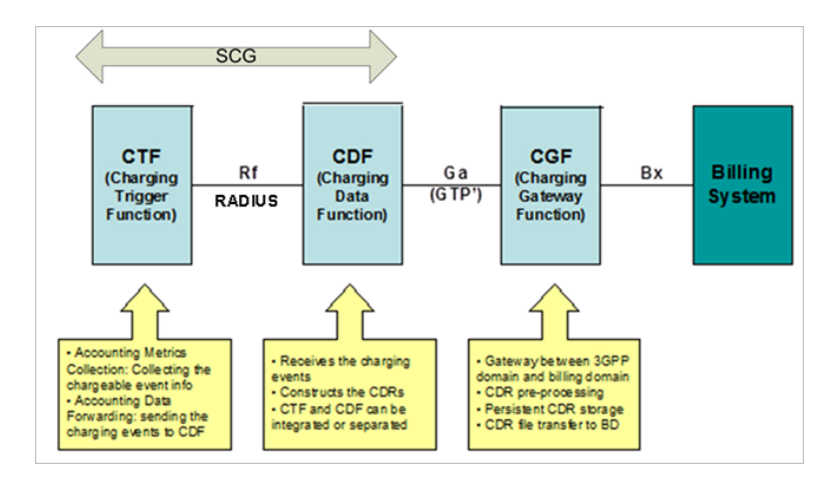

In the data offload solution, SCG plays the CTF (Charging Trigger Function) and CDF (Charging Data Function) in a combined role. As CTF, it collects the chargeable event information including the connecting time and transferred packets and as CDF, it converts the RADIUS accounting information into CDRs. The SCG supports the standard Ga interface based on GTP' for transferring the CDRs to CGF. The SCG also generates CDR's for accounting messages initiated by AP. For direct IP access session (PDG sessions), the SCG generates W-AN-CDR's for accounting messages initiated from AP, which acts as CDF module.

# <span id="page-12-0"></span>CDR Packet Transfer and Formats

This chapter contains:

- [CDR Transport by GTP'](#page-12-1) on page 13
- [Normal CDR Packet Transfer](#page-13-0) on page 14
- [CDR Formats](#page-18-1) on page 19

# <span id="page-12-1"></span>CDR Transport by GTP'

The transport protocol associated to the Ga reference point, provides the function for transferring CDRs from the SCG (CDF) to CGF, which is known as GTP' (TS 29.060).

Refer to [Figure 3: Stack layer between CDF and CGF](#page-12-2) on page 13 .

<span id="page-12-2"></span>Standard UDP port 3386 is used for delivering CDR's to the CGF server. GTP message DRT (Data Record Transfer) request is used for delivering data records to the CGF server.

Figure 3: Stack layer between CDF and CGF

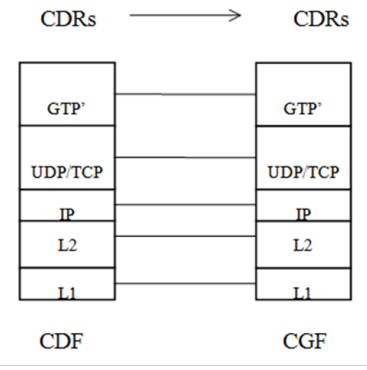

# <span id="page-13-0"></span>Normal CDR Packet Transfer

CDR generated at the SCG is packed in DRT messages with the packet transfer command having the value - send data record packet.

Based on the accounting interim message configuration, the SCG sends CDR's as a DRT message to the CGF server for a given user session. If the accounting interim message interval is not configured, the SCG sends the DRT message after the data session ends, which is an accounting stop message.

The CDR receiving entity (CGF) sends a confirmation of receiving the packet to the CDF. The confirmation is sent by using the data record transfer response message, with the cause value request accepted.

<span id="page-13-1"></span>[Figure 4: CDR transfer between the SCG and CGF server](#page-13-1) on page 14 shows the sequence of successful CDR transfers between the SCG and CGF server.

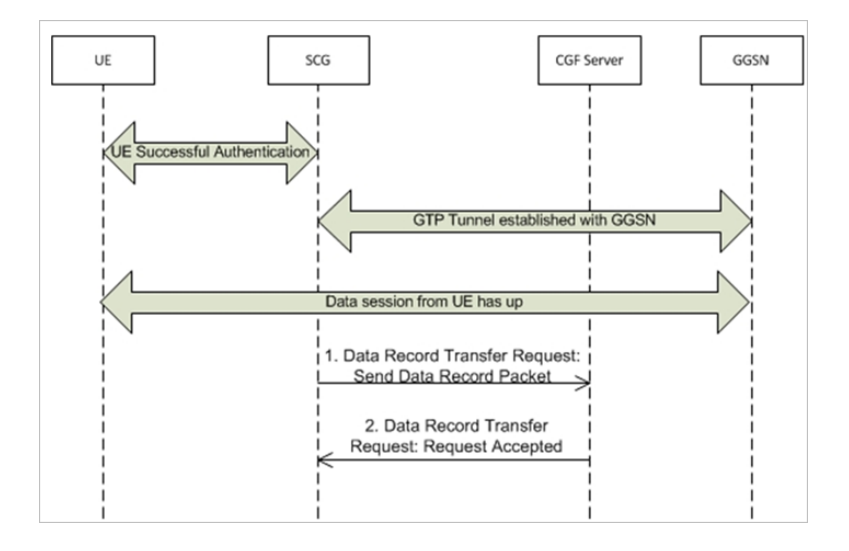

Figure 4: CDR transfer between the SCG and CGF server

This section covers:

- [Data Transfer Request](#page-14-0) on page 15
- [Data Record Packet IE](#page-15-0) on page 16
- [Data Transfer Response Message](#page-16-0) on page 17
- [Node Alive Request Message](#page-16-1) on page 17
- [Node Alive Response](#page-17-0) on page 18
- [Redirection Request Message](#page-17-1) on page 18
- [Redirection Response Message](#page-18-0) on page 19

NOTE Reference for the below messages is [Table 4: References used in this guide](#page-6-1) on page 7 TS 32.295 Release 8.

## <span id="page-14-0"></span>Data Transfer Request

This message is sent from the SCG to CGF server.

This message is used for transmitting CDR(s) to CGF, where CDRs are placed in the data record packet information element. The below table lists the message attributes.

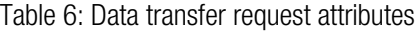

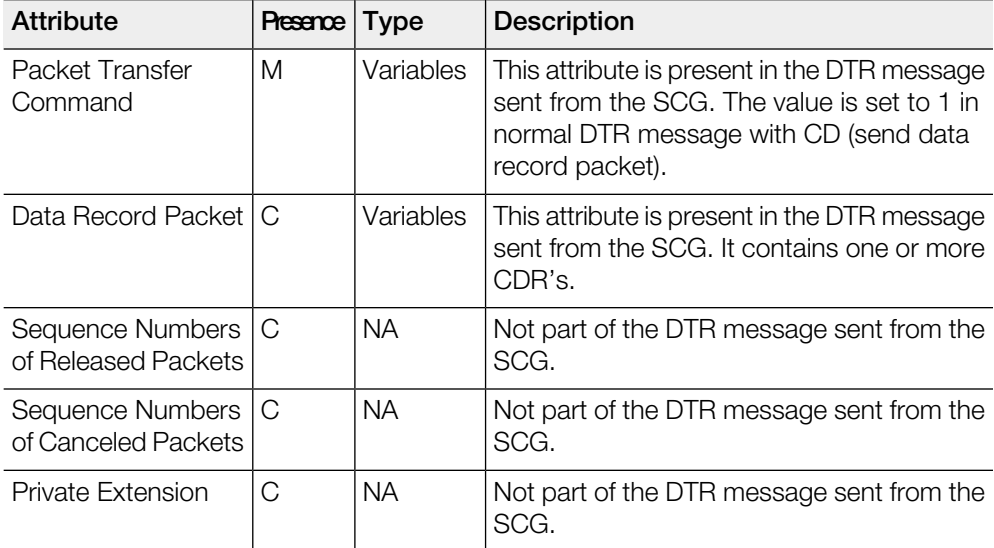

## <span id="page-15-0"></span>Data Record Packet IE

The data record packet IE contains the CDR's generated at the SCG.

It can have single or multiple CDR's, based on the user interface configuration specified in the SCG. The below figure, shows the format of the data record packet.

Figure 5: Data Record Packet IE

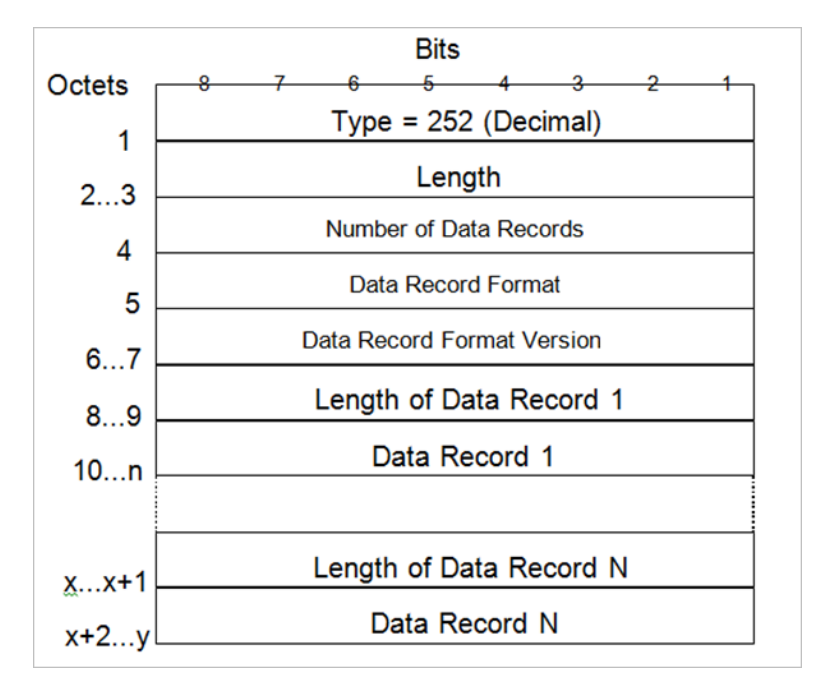

## <span id="page-16-0"></span>Data Transfer Response Message

This message is sent from CGF server to the SCG as a response for data record transfer request from the SCG.

The below table lists the message attributes.

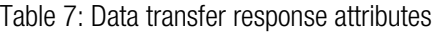

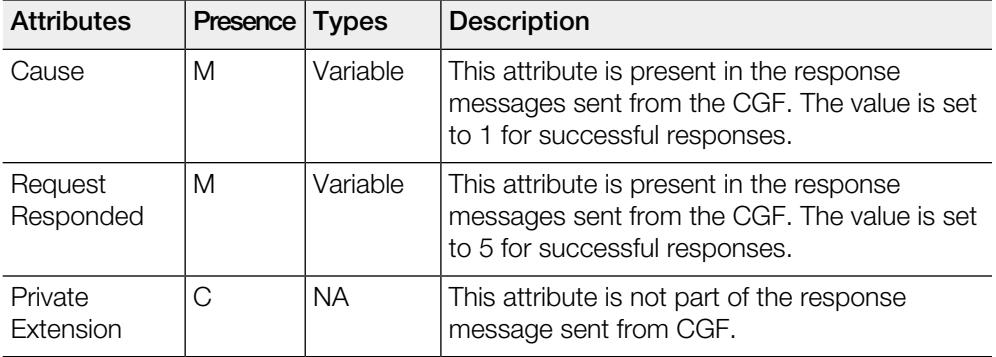

## <span id="page-16-1"></span>Node Alive Request Message

This message is sent from CGF server to the SCG or from the SCG to CGF server during a SCG restart.

This request message informs that a node in the network has started its service. For example, a node could start its service due to a break down because of software or hardware maintenance or because of an error. The below table lists the message attributes.

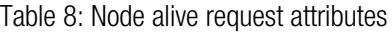

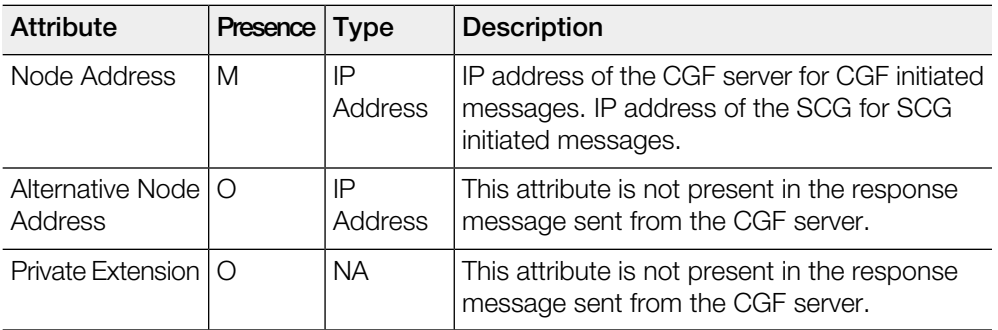

## <span id="page-17-0"></span>Node Alive Response

This message is sent from the SCG to CFG server in response to the received node alive request.

The below table lists the message attributes.

Table 9: Terms used in this guide

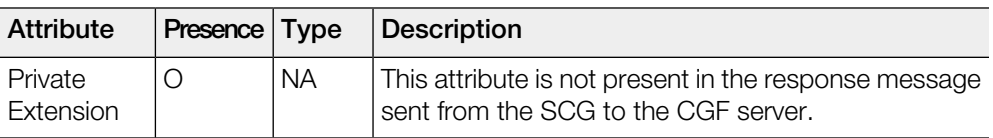

## <span id="page-17-1"></span>Redirection Request Message

This message is sent from the CGF server to the SCG.

The CGF server sends this message when it is unable to handle the CDR's from the SCG. Reasons could be maintenance or overload at the CGF server or the next node in the chain (such as the mediator device or a billing computer) has lost its connection to the CGF server. The below table lists the message attributes.

Table 10: Redirection request attributes

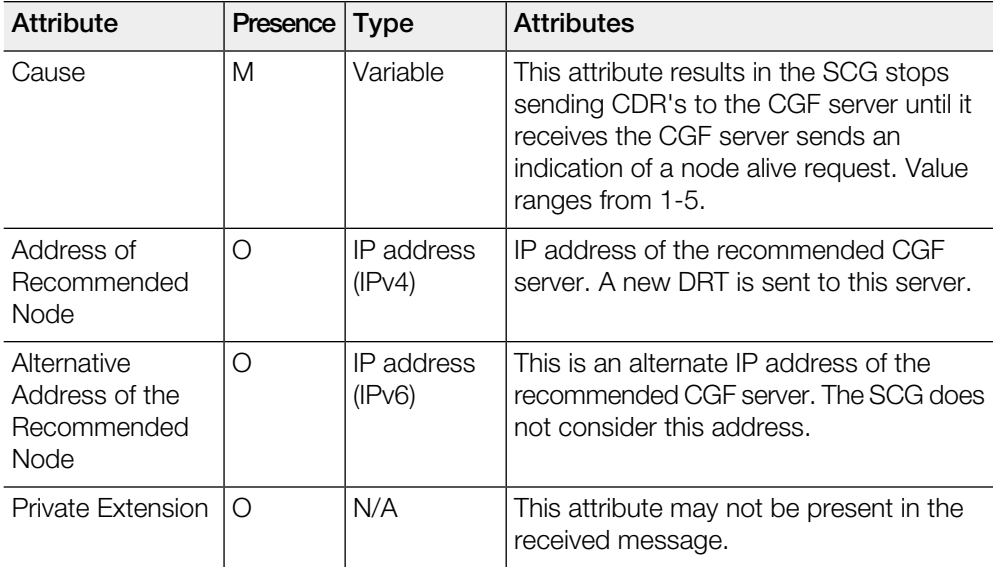

## <span id="page-18-0"></span>Redirection Response Message

This message is sent from the SCG to the CGF server as a response for redirection request from the CGF server.

The below table lists the message attributes.

Table 11: Redirection response attributes

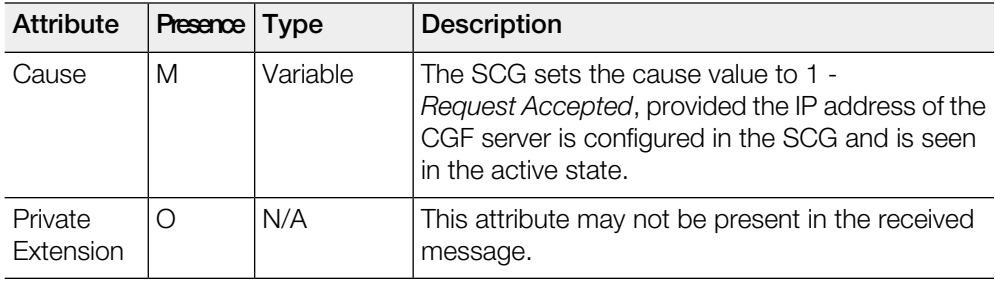

# <span id="page-18-1"></span>CDR Formats

3GPP specification defines the WLAN-CDR (TS 32.252 Release 8) and S-CDR (TS 32.251 Release 8), which mentions the optional fields defined by the operator.

To support these, the SCG user interface (UI) provides these options for generating the CDRs. The operator can select the CDR type to be generated by configuring the SCG UI. Based on the configuration, the SCG includes or excludes these fields when generating W-CDR/S-CDR. This section defines the following types of formats generated by the SCG:

- [S-CDR Type](#page-19-0) on page 20
- [W-CDR Type](#page-21-0) on page 22
- [W-AN-CDR Type](#page-22-0) on page 23

## <span id="page-19-0"></span>S-CDR Type

The below table lists the attributes of S-CDR type generated by the SCG based on 3GPP specification (TS 32.251).

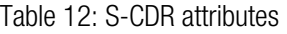

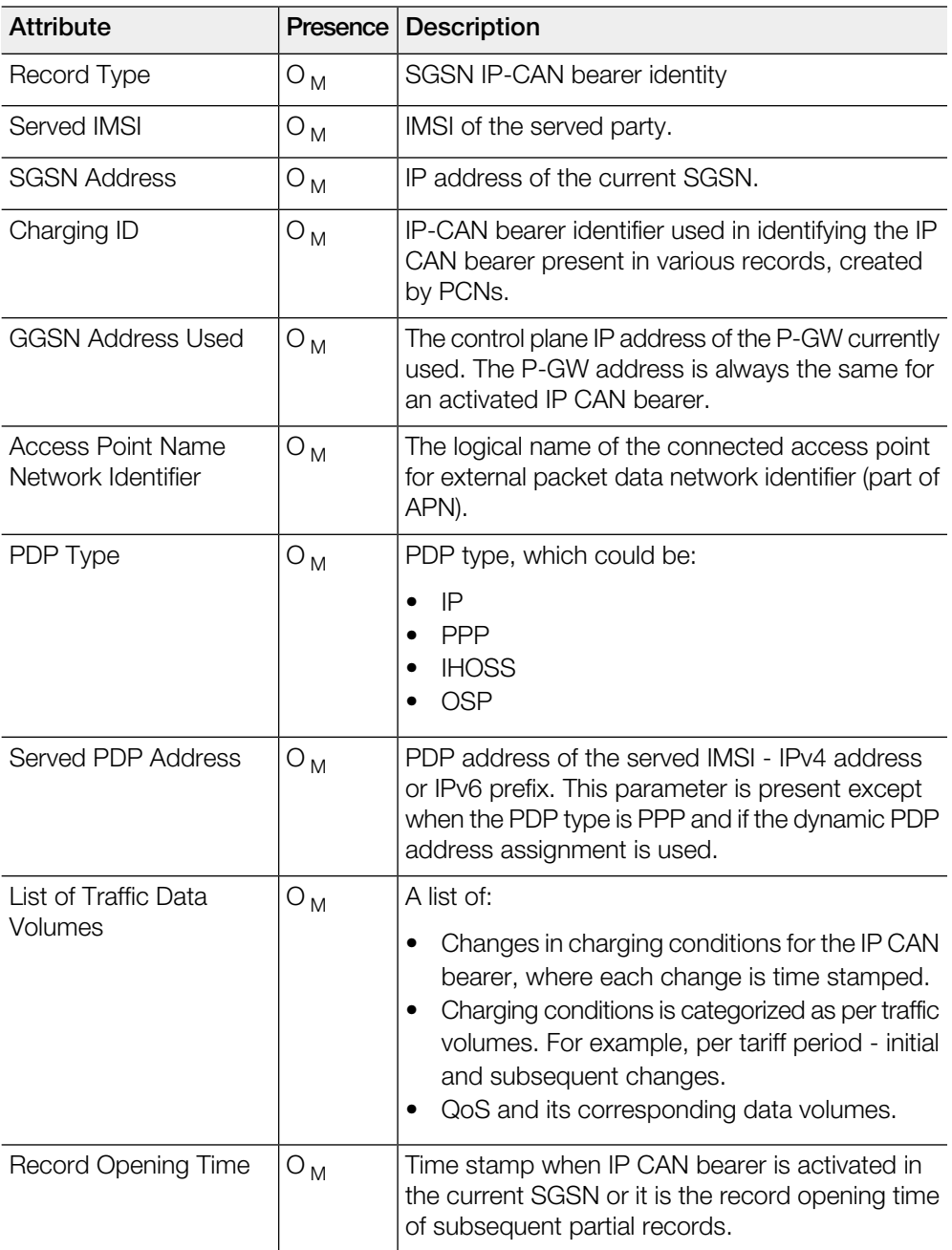

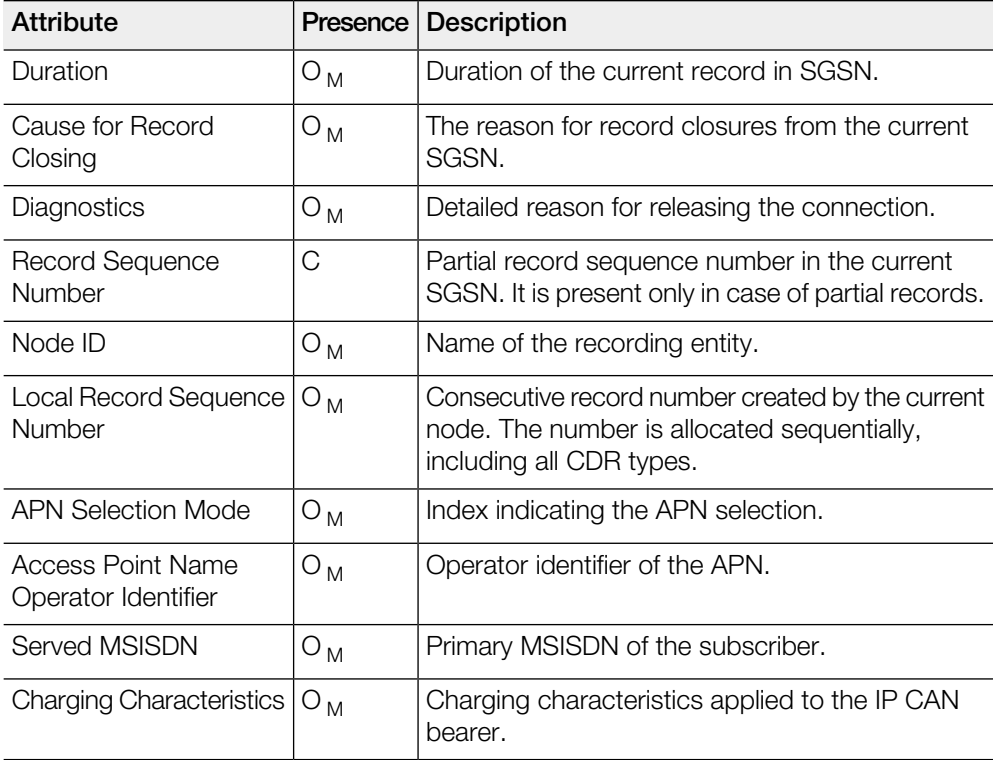

## <span id="page-21-0"></span>W-CDR Type

The following table lists the attributes of W-CDR type generated by the SCG based on 3GPP specifications (TS 32.252 Release 8).

Table 13: W-CDR attributes

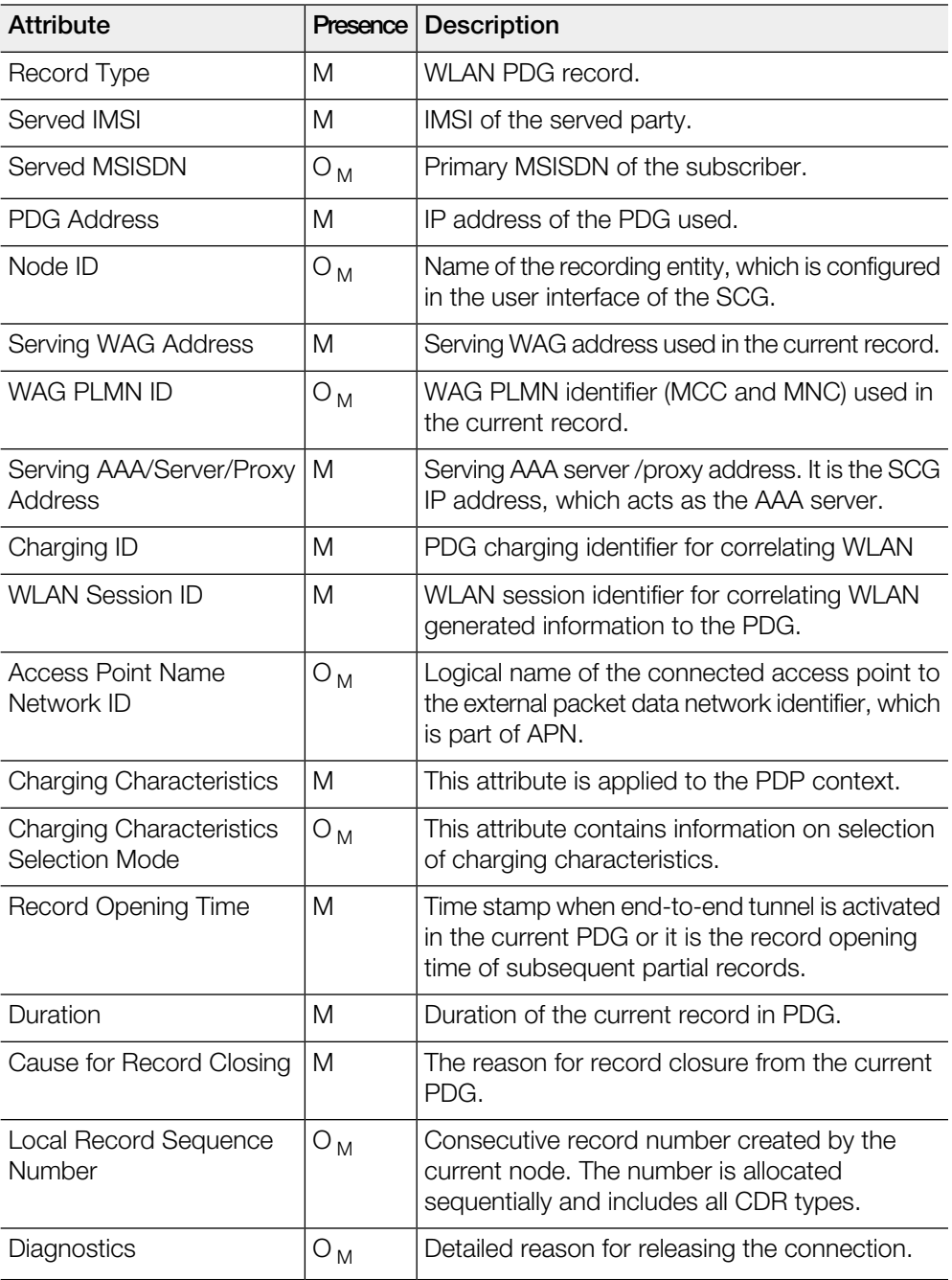

# <span id="page-22-0"></span>W-AN-CDR Type

The following table lists the attributes of W-AN-CDR type generated by the SCG for PDG sessions. This is based on 3GPP specifications (TS 32.252 V8.1.0 (2011-09).

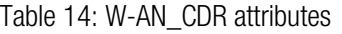

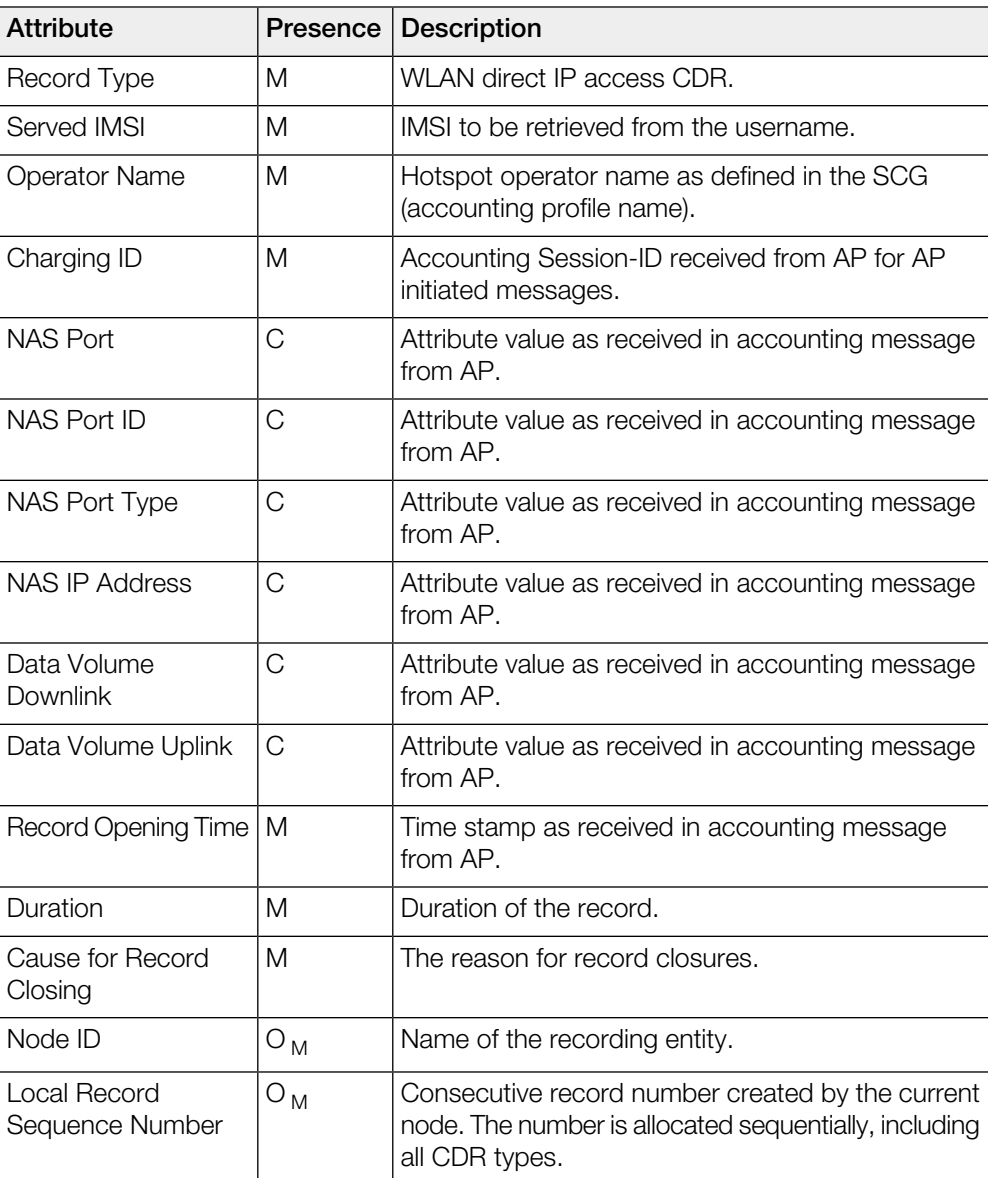

# Index

### A

Access Point name network ID [22](#page-21-0) Access Point name network identifier [20](#page-19-0) Access Point name operator identifier [20](#page-19-0) accounting interim message configuration [14](#page-13-0) accounting interim message interval [14](#page-13-0) Address of recommended node [18](#page-17-1) Alternative address of the recommended node [18](#page-17-1) Alternative Node Address [17](#page-16-1) APN selection mode [20](#page-19-0)

#### B

billing domain [11](#page-10-0)

### C

Cause [18–19](#page-17-1) Cause for record closing [20,](#page-19-0) [22–23](#page-21-0) CDR Formats [19](#page-18-1) CDR transfer between the SCG and CGF server [14](#page-13-0) CDR Transport by GTP [13](#page-12-1) CGF [13](#page-12-1) Charging characteristics [20](#page-19-0), [22](#page-21-0) Charging characteristics selection mode [22](#page-21-0) Charging Data Function [11](#page-10-0) Charging Data Function (CDF) [11](#page-10-0) Charging Gateway Function (CGF) [10](#page-9-1) Charging ID [20](#page-19-0), [22–23](#page-21-0) Charging Trigger Function [11](#page-10-0) copyright information [3](#page-2-0)

#### D

Data record packet [15](#page-14-0) Data Record Packet IE [16](#page-15-0) Data Record Transfer [13](#page-12-1) Data transfer response attributes [17](#page-16-0) Data Transfer Response Message [17](#page-16-0) Data volume downlink [23](#page-22-0) Data volume uplink [23](#page-22-0) Diagnostics [20](#page-19-0), [22](#page-21-0) Duration [20](#page-19-0), [22–23](#page-21-0)

### G

GGSN address used [20](#page-19-0)

### L

legal [3](#page-2-0) List of traffic data volumes [20](#page-19-0) Local record sequence number [20](#page-19-0), [22–23](#page-21-0) Logical blocks of offline charging architecture [11](#page-10-0)

#### N

```
NAS IP address 23
NAS port 23
NAS Port ID 23
NAS port type 23
Node Address 17
node alive response 18
Node ID 20, 22–23
Normal CDR Packet Transfer 14
```
#### O

Offline charging architecture [11](#page-10-0) Operator name [23](#page-22-0)

### P

Packet transfer command [15](#page-14-0) PDG address [22](#page-21-0) PDP type [20](#page-19-0) Private extension [15,](#page-14-0) [18–19](#page-17-1) Private Extension [17](#page-16-1)

#### R

RADIUS accounting messages [11](#page-10-0) Record opening time [20](#page-19-0), [22–23](#page-21-0) Record sequence number [20](#page-19-0) Record type [20,](#page-19-0) [22–23](#page-21-0) Redirection request attributes [18](#page-17-1) Redirection request message [18](#page-17-1) Redirection response attributes [19](#page-18-0) Redirection response message [19](#page-18-0)

### S

S-CDR attributes [20](#page-19-0) S-CDR type [20](#page-19-0) Sequence numbers of canceled packets [15](#page-14-0) Sequence numbers of released packets [15](#page-14-0) Served IMSI [20,](#page-19-0) [22–23](#page-21-0) Served MSISDN [20](#page-19-0), [22](#page-21-0) Served PDP address [20](#page-19-0) Serving AAA/Server/Proxy address [22](#page-21-0) Serving WAG address [22](#page-21-0) SGSN address [20](#page-19-0) SGSN Call Detail Record [11](#page-10-0)

## T

trademarks [3](#page-2-0) transport protocol [13](#page-12-1) trunk terminating gateway [10](#page-9-1)

### U

user traffic packets [11](#page-10-0)

#### W

W-AN\_CDR attributes [23](#page-22-0) W-AN-CDR type [23](#page-22-0) W-CDR attributes [22](#page-21-0) W-CDR type [22](#page-21-0) WAG PLMN ID [22](#page-21-0) WLAN Call Detail Record [11](#page-10-0) WLAN Session ID [22](#page-21-0)

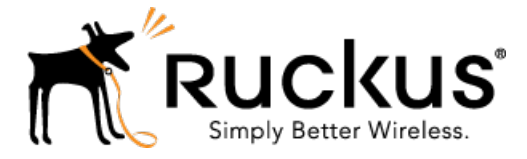

Copyright © 2017. Ruckus Wireless, Inc. 350 West Java Drive, Sunnyvale, CA

www.ruckuswireless.com